## **ISTITUTO OMNICOMPRENSIVO DI ALANNO PEDA - PERCORSI DIGITALI PER ASSISTENTI AMMINISTRATIVI Codice corso ID 170037**

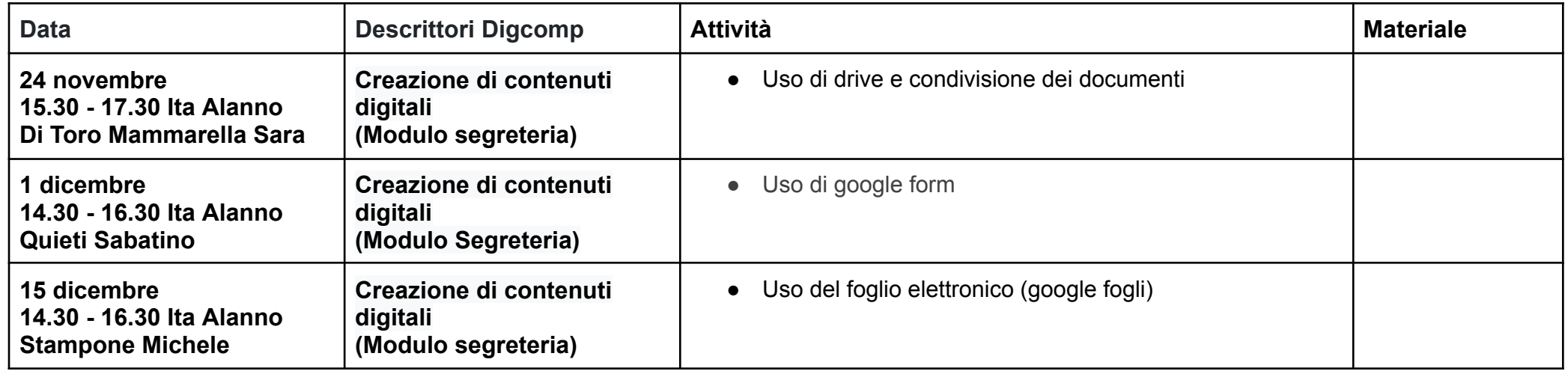

## **ISTITUTO OMNICOMPRENSIVO DI ALANNO PEDALTRE - PERCORSI DIGITALI PER TUTTE LE ALTRE FIGURE Codice corso ID 131020**

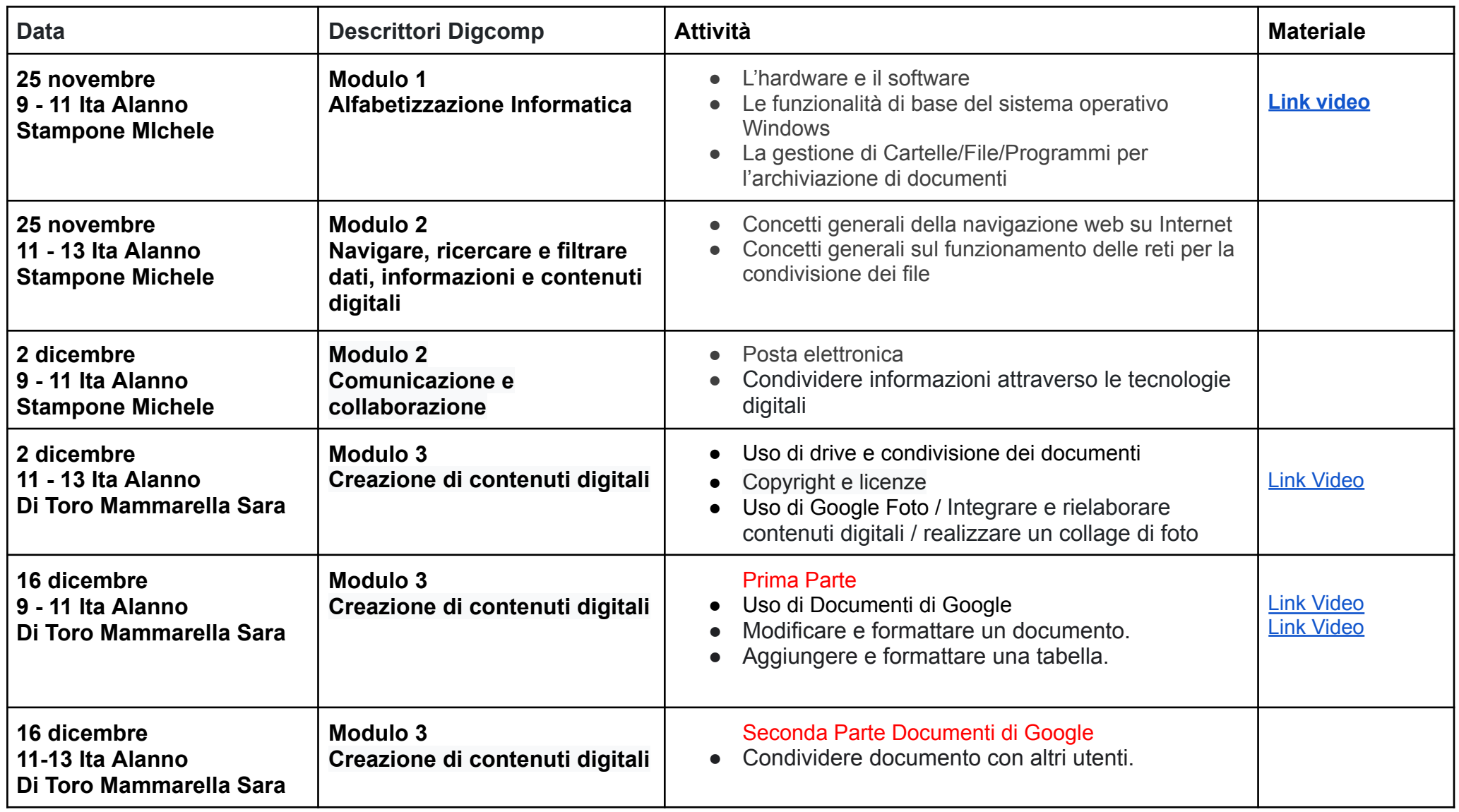